## CARTE DE RÉFÉRENCE RAPIDE

## **MICROCAT.Market.**

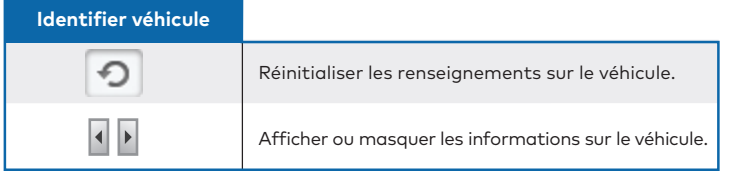

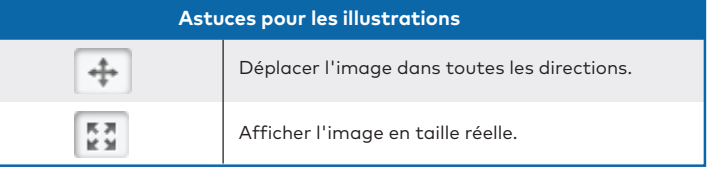

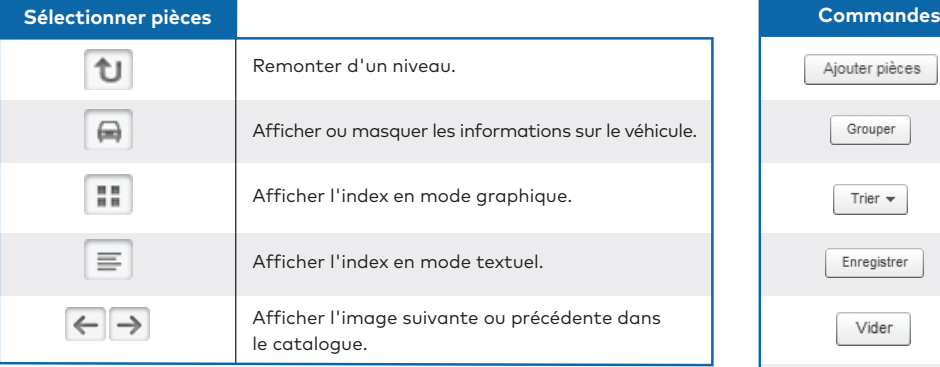

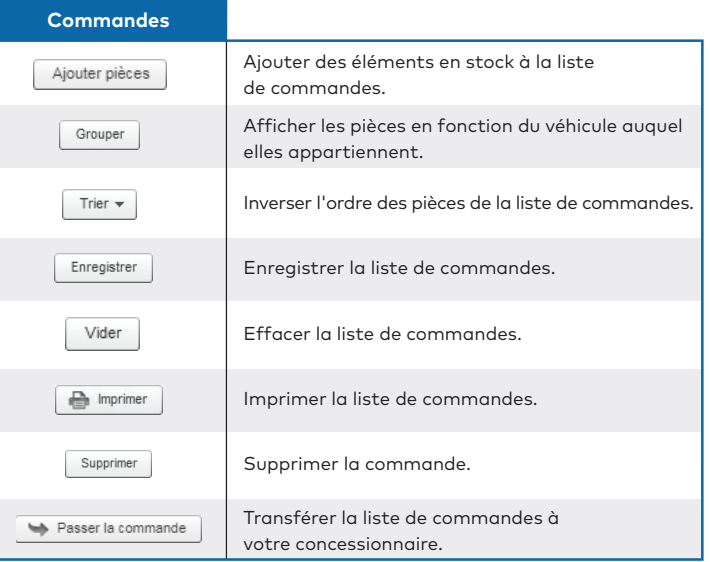

MK1752\_IMT\_FR

## **INFOMEDIA**®